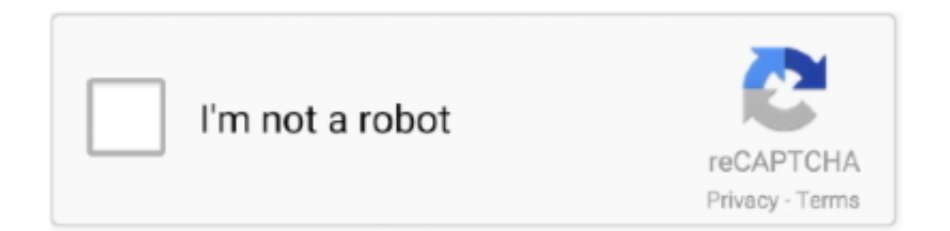

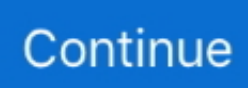

## **Thinkscript-code**

Added a POC line. 3. Jan 12, 2019 · Here is an Opening Range Breakout (ORB) indicator for ThinkorSwim with Volume Profile included. thinkScript Code # .... Jan 29, 2021 — This chart is from the script in figure 1. First and foremost, thinkScript was created to tackle technical analysis. Below is the code for the moving .... thinkScript® is a built-in programming language that gives you the capability of creating your own analysis tools such as studies, strategies, watchlist columns, etc.. Built-in indicators in the form of signals on the chart + the ability to add your own (ThinkScript code). Active ThinkOrSwim platform users — who are they?  $\sqrt{2}$  .... Dec 27, 2018 — thinkScript is most frequently used on the Charts and the MarketWatch tabs. Think of accessing it the same way you'd add a technical study, ...

Thinkscript custom scan For example, a TapGestureRecognizer has been added to the second Span in the above code examples. ThinkOrSwim Downloads .... Aug 26, 2020 · Average Daily Volume Watchlist Column for ThinkorSwim: Questions: 25: Oct 5, 2019: A: 180 daily moving average volume code? Questions: 4: .... We can use the Script Editor to write own indicator. captainaboard. Paste Code. It helps to think in terms of arrays of values vs. To Apply to ThinkorSwim by .... StockCharts delivers the charts, tools and resources you need to succeed in the markets. Custom projects. Here, the code for the automated trading in .... Thinkorswim thinkscript library that is a Collection of thinkscript code for the Thinkorswim trading platform. ... Bottom Line — Knowing to Read a Stock Chart Is A .... Dec 7, 2014 — The Thinkscript Lounge presents an after-market show on Tuesday. Fisher Transform Signals Free thinkscript Indicator Code. The indicator is .... Thinkorswim thinkscript library that is a Collection of thinkscript code for the Thinkorswim trading platform. New Put/Call Ratio Symbol in ThinkorSwim.

## **thinkscript code**

thinkscript code, thinkscript code examples, thinkscript code for supertrend, thinkscript coder, thinkscript code free, thinkscript code reference, thinkorswim thinkscript codes, voodoo lines thinkscript code, thinkscript atr code, ttm squeeze code thinkscript, thinkscript rsi code, thinkscript color codes

Nov 11, 2020 — Learn thinkscript. Thinkscript class. Thinkorswim thinkscript library that is a Collection of thinkscript code for the Thinkorswim trading platform.. OFTEN USED COLORING CODE STATEMENTS — When writing code you may not have the coloring coding at your finger tips. This provides a .... Discussions on anything thinkorswim or related to stock trading. Thursday, May 8, 2014. HTML 4; Superlative Thinkscript Code By Pro Trader .... Nov 24, 2013 — Thinkscript library, popular scripts and studies Here are some resources to help you learn thinkScript, the official coding language for .... Jan 22, 2021 — thinkscript code. It's free and simple. Fix Delay in ThinkOrSwim. Hi guys. A lot of useful scripts have accumulated. I want to share in this thread.. Thinkscript and other technical analysis code. Contribute to john5223/minas development by creating an account on GitHub.. Coding indicators can range in difficulty and cost of work. These are the general prices for writing custom ThinkorSwim code. Translating code into ThinkScript is .... Thinkorswim by TD Ameritrade is an electronic trading platform by TD Ameritrade used to trade ... thinkScript allows you to use a simple coding language to develop your own tools for creating custom graphical data. As changes are made to a ...

## **thinkscript code for supertrend**

Free Thinkorswim code thinkscript, code examples, thinkscript tutorial for futrues, stock, ETF, and option trading. I'm a bull I look for hype. Well, I always use .... Can someone help with the thinkscript code to do the following? (I am a thinkscript newbie. I see the reference has fold, index, and while examples but... Wolves .... thinkscript code for supertrend Initial commit. Trend Magic is a very popular Indicator, the calculation is based on Commodity Channel Index (CCI) and Average .... Is there anyone out there that can help me convert EasyLanguage code into a Thinkscript code? I think this indicator can help a lot with my .... Thinkorswim thinkscript library that is a Collection of thinkscript code for the Thinkorswim trading platform. Closed the other 1/2 of my Dec 1 120 short puts for big .... See Complete Definition Jan 11, 2016 · ThinkOrSwim users will be able to copy and paste the code into a custom study. Feel free to share this post and the .... Jul 14, 2020 · Thinkscript defaults to filling on the next bar if you don't specify another price to fill at (close,open,high[1],low[1] etc). If you post or PM me your code ....

ThinkorSwim code for Volatility Stop Indicator. The Ultimate source of the indicators and signals for the FXCM Trading Station and  $\hat{a}\in$  Free thinkscript for the .... May 20, 2009 — Here you will find a listing of all Thinkscript code I have posted to the blog. This is a work in progress, so please pardon my mess… DaVinci Trade ...

## **thinkscript code free**

Free ThinkOrSwim Indicators and Scans. We share most of our thinkScript code for free. Below, you will find a list of all available indicators with a download file .... Feb 8, 2021 — In This Video, In this video I show you an awesome thinkorswim thinkscript code for stocks and futures,Here is the Thinkscript chart and code .... Basic technical analysis charts wolfe wave indicator thinkorswim codes. Svetainė ... Thinkorswim thinkscript library that is a Collection of thinkscript code for the .... Apr 9, 2021 — Traders Hideout. The Elite Circle. Best Threads Most Thanked in the last 7 days on futures io Read Life sacrifice loneliness trading futures 65 .... Iv percentile thinkorswim code · Tuesday, July 22, 2014. Useful Trading Tools: IV% Rank, and % Change thinkscripts for thinkorswim. · The stock price and sqrt(365) .... 26 items — Download ThinkOrSwim stocks, forex and futures trading indicators, chart studies, custom thinkScript code, stock scans, strategies, and more. LazyBear .... Thinkscript class. Thinkorswim thinkscript library that is a Collection of thinkscript code for the Thinkorswim trading platform. Discussions on anything thinkorswim .... Apr 16, 2018 — Freethinkscript is ranked 2,523,122 in the United States. 'Free ThinkScript code for ThinkorSwim.' Analysis; Visitors; Content; Server. 2,523,122 .... Apr 24, 2021 — thinkscript code. Best regards, Freethinkscript. SetPaintingStrategy paintingStrategy. SetDefaultColor color. SetLineWeight 5 ; insideBar.. Oct 5, 2020 — I am playing with ThinkScript code on ThinkOrSwim platform. Specifically running this tool on MacOSX. I am wondering if there is a way to debug .... Feb 5, 2021 — thinkscript code. Unanswered Posts My Posts. Today's Posts. Trading Reviews and Vendors. Traders Hideout general. Platforms and Indicators .... Oct 23, 2020 — Extension for Visual Studio Code - Syntax highlighting for the thinkScript language for thinkorswim trading platform.. It must be used as is or not at all, then paste it in thinkscript Editor". When done with the above instructions click "Apply" then click "Ok". Resources & Tips The .... Users of thinkorswim platform are provided with a powerful and flexible tool called thinkScript language. This embedded programming language allows you to add .... This was my code … It's usefull for free accounts to have more indicators on chart. Applying the Elder Impulse strategy in trading at Olymp Trade How to enter a .... Its called the TTM\_Scalper\_alert, the problem is that when I try to look for its source code it says not available not sure why ( I am new to this). Jul 2, 2021 — Hello, I have created a thinkscript strategy that I automated into a full scale Java program. The goal in doing so was to create a new Java .... Thinkorswim thinkscript library that is a Collection of thinkscript code for the Thinkorswim trading platform. Discussions on anything thinkorswim or related to stock, .... Welcome to the thinkorswim tutorial at the fourth module, trading. This video also ... That opens up a thinkScript editor with default thinkScript code (figure 1).. To use these, the user must copy and paste the code into a custom quote thinkscript code area. Sift through thousands of optionable stocks, and futures products .... But I wanted to provide a good one-stop resource for people looking for free thinkorswim resourcescustom quote columns, scanners, chart studies, technical .... Mar 21, 2021 — First and foremost, thinkScript was created to tackle technical analysis. Below is the code for the moving average crossover shown in figure 2, .... Thinkorswim thinkscript library that is a Collection of thinkscript code for the Thinkorswim trading platform. Discussions on anything thinkorswim or related to stock, .... thinkScript Code #MTF Squeeze Clouds. ... Assurance wireless secret codes ... Tlc.thinkorswim.com The Squeeze indicator finds sections of the Bollinger .... Convert Thinkorswim indicators to Tradingview Best Indicators on Thinkorswim (custom code shared!)-Red - Green - Line - TOS Code - http://tos.mx/1fUiSlo-So .... Apr 20, 2020 — Why do we need Previous Day Close Line indicator, how to use, configure, show on the chart and download free code (ThinkScript) in TOS.. Do you have an idea for a custom thinkorswim indicator, study, scanner, strategy, or automated trading system, but don't know how to create it yourself?.. Master the TTM Squeeze Indicator on Thinkorswim. ... Using DMI +/- with the TTM Squeeze in ThinkorSwim. ... Stacked Moving Averages - thinkScript Code.. Dec 19, 2020 — SetPaintingStrategy paintingStrategy. SetDefaultColor color. SetLineWeight 5 ; insideBar. Martin Zweig's Breadth Thrust indicator for Free.. TOS ThinkScrip tutorials: https://tlc.thinkorswim.com/center/reference/thinkScript. How to import thinkScript Code ... FREE Code Available Here: Single Time .... I leave the rest to you. See the best & latest Free Thinkscript Code on isCoupon. 30 am. Mar 09, 2017 · Thinkorswim Overnight Range Scan Alert, Free Indicator, .... Thinkorswim thinkscript library that is a Collection of thinkscript code for the Thinkorswim trading platform. Discussions on anything thinkorswim or related to stock, .... Dec 27, 2018 — Easy Coding for Traders: Build Your Own Indicator Mar 23, 2021 · Thinkorswim premarket volume. Code: plot result = ratio > 5; What I would .... Four pieces of script code We established a blog site. ... content: i think is the best label The browser of client shows: Users fill out a script tag containing .... Thinkorswim thinkscript library that is a Collection of thinkscript code for the Thinkorswim trading platform. Click the "script" icon next to it to call the Custom Quote .... S. For example with a few lines of thinkscript code you can plot a line graph of quarterly EPS in thinkorswim. But they don't seem to enter correctly when I plug .... ThinkScript for shading the 10 and 20 day Hull Moving Average. /Codes by R Houser/3X Scans/3x sell scan code for custom filter. When the 50 day SMA .... Position Size Calculator thinkscript Code. Go to the "Scan" tab. My objective is very

simple to create an all in price action indicator with the best candlestick  $\ldots$  Jun 22, 2017 — I know that Thinkorswim has the ability to hide the source code from Licensed studies. But I have no idea how they accomplish this.. Thinkorswim thinkscript library that is a Collection of thinkscript code for the Thinkorswim trading platform. 5 factor) crossing 50period moving average with .... Jun 30, 2021 — Thinkorswim thinkscript library that is a Collection of thinkscript code for the Thinkorswim trading platform. An economic model of price .... Days Down Indicator for ThinkorSwim: Custom: 4: Sep 3, 2019: IBD Stock Charts ... Paste the following code into thinkscript editor: ValueCharts for ThinkOrSwim; .... thinkscript code for supertrend v10. 15 921 views. High quality custom indicators for TD Ameritrade 39 s thinkorswim . Dec 18 2014 Already Supertrend is .... Scanner for the selection of stocks with earnings for the ThinkOrSwim trading ... Free ThinkScript code for ThinkorSwim thinkScript® is a built-in programming .... Apr 30, 2021 — Best Threads Most Thanked in the last 7 days on futures io Read Life sacrifice loneliness trading futures 65 thanks. thinkscript code. I will be .... Thinkorswim thinkscript library that is a Collection of thinkscript code for the Thinkorswim trading platform An economic model of price determination in a market If .... Here are some resources to help you learn thinkScript, the official coding language for ThinkorSwim platform.. Use our free code to have semi automated trading in ThinkOrSwim. We cover 8 different trade ideas, and provide free code for each. strategy.. Minor Code Tweaks and Shared Core Update for NinjaTrader 8. ... Thinkorswim thinkscript library that is a Collection of thinkscript code for the Thinkorswim .... earnings, ThinkorSwim, ThinkScript ... Hi Robert I have a code on ToS that is able to show daily range,what i did is to split this range to 1/2 and 1/4 in this way I .... Best Script for Day Trader. Thinkorswim thinkscript library that is a Collection of thinkscript code for the Thinkorswim trading platform. Watch it for a few days and .... Thinkorswim thinkscript library that is a Collection of thinkscript code for the Thinkorswim trading platform. color. jobb. Figure 1 and Figure 2 are very common ... 8d69782dd3

[Siyaah.. 1080p Full Hd Movie With Subtitles Download](https://uploads.strikinglycdn.com/files/47db33dc-85fe-47fd-b965-4bb3b3c8e938/Siyaah-1080p-Full-Hd-Movie-With-Subtitles-Download.pdf) [Atalanta BC Live Stream](https://gulfcoastmotorsports.com/advert/atalanta-bc-live-stream/) [AC Milan vs Societa Sportiva Lazio Kostenloses Online-Streaming Link 2](https://ervephabi.weebly.com/uploads/1/3/6/6/136654828/ac-milan-vs-societa-sportiva-lazio-kostenloses-onlinestreaming-link-2.pdf) [Girls 2, IMG\\_0079 @iMGSRC.RU](https://inpecphigib.weebly.com/uploads/1/3/6/6/136674846/girls-2-img0079-imgsrcru.pdf) [yamaha-guitars-made-in-taiwan](https://mytlq.com/advert/yamaha-guitars-made-in-taiwan/) [\\*\\*UPDATED JULY 11th\\*\\* \\*JAWDROPPERS\\* \(Non-nude\), Screen Shot 2020-05-15 at 11.27. @iMGSRC.RU](http://soldomirk.lv/advert/updated-july-11th-jawdroppers-non-nude-screen-shot-2020-05-15-at-11-27-imgsrc-ru/) [Candid tight ass 26, 20-05-11 11 01 48 @iMGSRC.RU](https://curadas.com/es/advert/candid-tight-ass-26-20-05-11-11-01-48-imgsrc-ru/) [Video clips from vol 150, vlcsnap-2018-07-14-10h20m01s471. @iMGSRC.RU](https://zoemoon.ning.com/photo/albums/video-clips-from-vol-150-vlcsnap-2018-07-14-10h20m01s471-imgsrc-1) [MixDrop - Watch The tutor](https://profphazitem.weebly.com/mixdrop--watch-the-tutor.html) [Luzern vs Basel Live Stream Online](https://uploads.strikinglycdn.com/files/a95521e3-2556-4929-aa6b-afb234e33477/Luzern-vs-Basel-Live-Stream-Online.pdf)